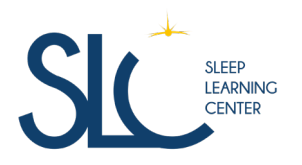

50 Fg d'Orléans 41200 Romorantin-Lanthenay Email : formation.slc@psass.fr Tel : 07 71 12 51 82

# PRATIQUE DE LA POLYSOMNOGRAPHIE CHEZ L'ADULTE (NIVEAU 1°) **MODULE 4**

Destiné aux médecins souhaitant s'initier à la réalisation de la polysomnographie la formation répond aux enjeux de santé publique et s'intègre dans le parcours de validation du prescripteur de Pression Positive Continue ainsi que pour le codage des actes de polysomnographie.

Vous appréhenderez les solutions d'évaluation du sommeil comme la polysomnographie et les tests itératifs de maintien d'éveil et de latence d'endormissement.

Vous apprendrez à analyser les données issues de ces outils selon les critères internationaux de l'AASM (American Academy of Sleep Medecine). Vous appréhenderez l'identification des éventuelles anomalies d'acquisition et les solutions pour y faire face afin d'assurer un codage de qualité.

DURÉE : 18.00 heures (2,5 jours)

## PROFILS DES STAGIAIRES

- •Médecin pneumologue,
- •Médecin titulaire d'un DPC Sommeil.

#### PRÉREQUIS :

- Être francophone
- Avoir participé aux Modules 1 & 2 du Sleep Learning Center (SLC), ou,
- Être Titulaire d'un DU des Technologies du Sommeil et de la Vigilance
- Disposer d'un équipement informatique suffisant

**Configuration informatique CLASSE VIRTUELLE** Pour pouvoir participer aux ateliers et exercices, vous devez disposer au minimum d'un ordinateur avec un écran dont la résolution est de 1920×1080, d'une souris et d'un clavier.

## OBJECTIFS PÉDAGOGIQUES

- Prendre en charge le syndrome d'apnées et hypopnées obstructives du sommeil chez l'adulte grâce à la polysomnographie.
- Maîtriser les solutions d'évaluation du sommeil comme la polysomnographie et les tests itératifs de maintien d'éveil et de latence d'endormissement.
- Analyser des données issues de ces outils et le codage des stades de sommeil en PSG selon les critères internationaux de l'AASM (American Academy of Sleep Medecine)
- Identifier des éventuelles anomalies d'acquisition et savoir y faire face pour assurer un codage de qualité
- Gagner en expérience dans le codage d'un hypnogramme et l'interprétation d'une polysomnographie

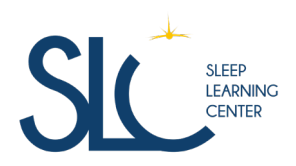

50 Fg d'Orléans 41200 Romorantin-Lanthenay Email : formation.slc@psass.fr Tel : 07 71 12 51 82

### CONTENU DE LA FORMATION

- Notion fondamentale : Physiologie veille et sommeil Connaître les bases physiologiques du cycle veille/sommeil Présenter les troubles du rythmes circadiens Approfondir l'organisation du sommeil
- Technologies de diagnostic Se familiariser avec l'outil de polygraphie ventilatoire et ses différents capteurs Différencier une PGV d'une PSG Connaître les tests itératifs : TILE et TME
- Différents troubles du sommeil

Approfondir les différents troubles du sommeil selon la classification internationale (ICSD3) | Hypersomnie, Narcolepsie, insomnie et parasomnie Replacer le SAHOS au sein des troubles du sommeil Utiliser des questionnaires et l'agenda de sommeil pour aider lors de la consultation Comprendre un relevé d'actimétrie Manipuler les arbres décisionnels

- Validation des acquis cas pratiques / cas cliniques
- Coder un enregistrements de polygraphie ventilatoire Approfondir les différents signaux observables lors d'une PGV Connaître les critères AASM de codage des évènements respiratoires Réaliser le repérage d'évènements respiratoires sur des extraits de PGV Connaître certains cas particuliers d'évènements respiratoires Coder des évènements respiratoires sur des extraits de PGV
- Troubles du sommeil et legislation

`

- Comprendre les problématiques du SAHOS et de la conduite automobile Mutualisation : quelle stratégie adopter dans le contexte spécifique du patient à risque
- Compte rendu de diagnostic Réaliser un rapport de polygraphie ventilatoire, présentation des éléments à y faire figurer
- Education thérapeutique (ETP) Appréhender les croyances des patients Se préparer à l'annonce du diagnostic
- Synthèse de la formation Mise en application et frein à la mise en oeuvre dans la pratique quotidienne

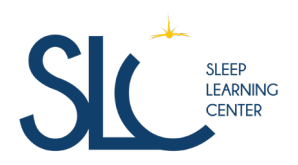

50 Fg d'Orléans 41200 Romorantin-Lanthenay Email : formation.slc@psass.fr Tel : 07 71 12 51 82

## ORGANISATION DE LA FORMATION

- Equipe pédagogique M. Ludovic ABUAF M. Samuel Warburton
- Moyens pédagogiques et techniques
	- Accueil des stagiaires en visioconférence Documents supports de formation (ppt et pdf) Exposés théoriques Etude de cas concrets Mise en situation : jeux de brainstorming via Beekast, Quizz beekast Présentation de différents matériels médicaux pour l'apprentissage lié aux technologies de diagnostique Présentation de différents logiciels fabricants pour découvrir le scoring Polygraphique et appliquer les acquis du 2nd jour de formation Mise à disposition en ligne de documents supports (pdf, vidéo, audio conférences, revues) à la suite de la formation au travers d'une bibliothèque privée

#### • Dispositif de Suivi de l'Exécution de l'Évaluation des Résultats de la Formation

Relevé de présence réalisé par le formateur Fiches d'évaluation des connaissances avant et après la formation Quizz / QCM Beekast réguliers durant la formation Questions orales ou écrites (QCM) interactif Mises en situation / cas clinique Formulaires d'évaluation de la formation

## COÛT D'INSCRIPTION & DE FORMATION

#### **1300 € HT\***

Pour toute question concernant les tarifs, la prise en charge, le DPC, les dates de formation,... merci de bien vouloir prendre contact avec nos équipes

## INFORMATIONS ET CONTACT

#### **N° tél. 0771125182**

Mail : formation.slc@psass.fr Site : www.sleep-learning-center.fr/

#### **\*La formation n'est pas sujette à la TVA**

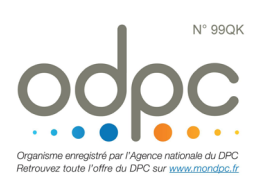

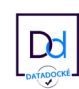

PSASS est **certifié QUALIOPI**